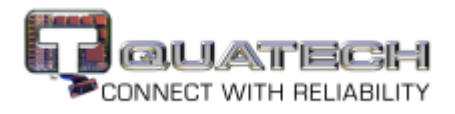

## Testing a DB-9 RS-232 serial port in HyperTerminal

This procedure explains how to troubleshoot a COM card using Hyperterminal.

Before testing your serial ports, you must first hook up a loopback. A loopback connects the output signal (TxD) to the input signal (RxD) in a single serial port connector to make it seem like there are two ports connected together.

## Making a loopback

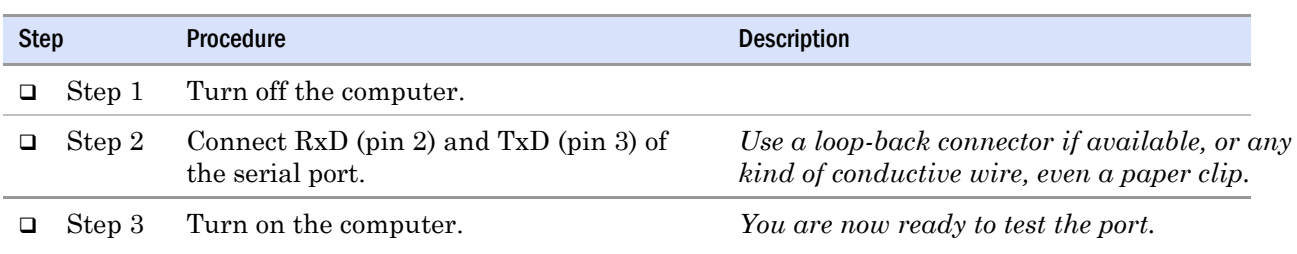

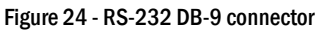

*Figure 24 illustrates the jumper location for a loopback on a RS-232 DB-9 connector.*

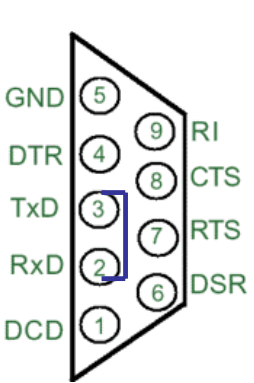

Install a wire jumper to connect the following signals:

RxD (pin 2) to TxD (pin 3)

## Running Hyperterminal

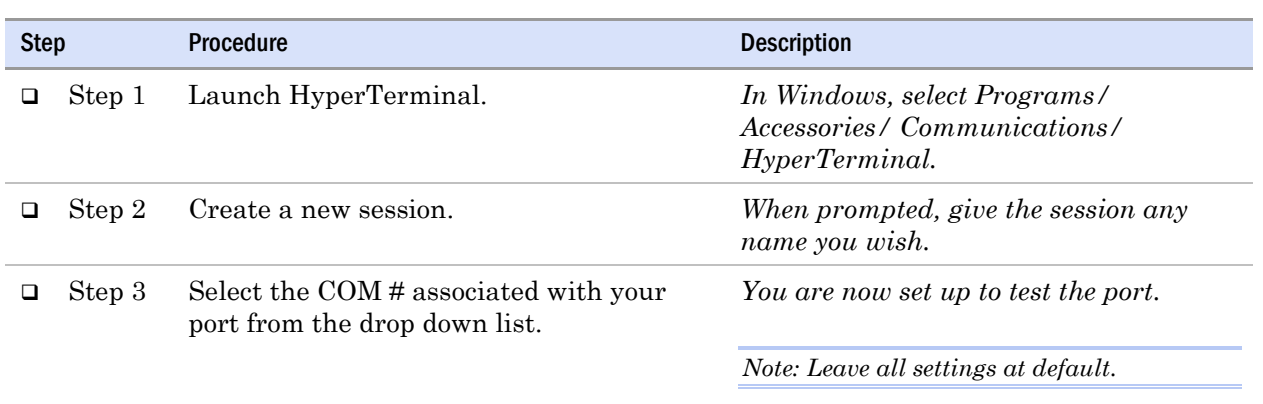

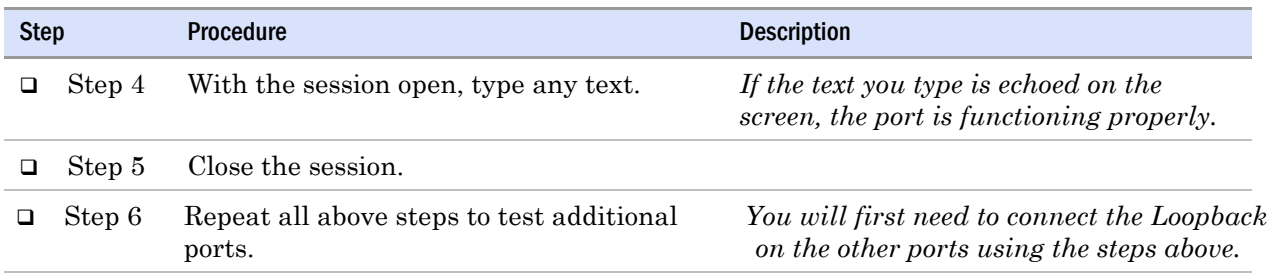

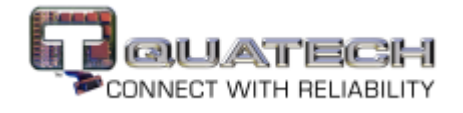